#### **inst.eecs.berkeley.edu/~cs61c CS61C : Machine Structures**

#### **Lecture 3 – Introduction to the C Programming Language (pt 1)**

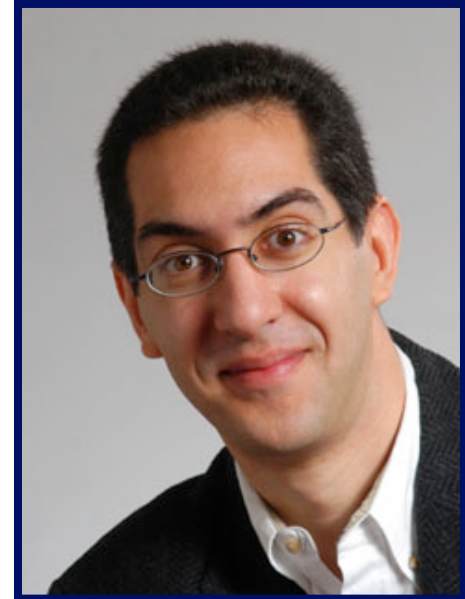

**2011-08-31 Get your clickers ready...**

#### **Lecturer SOE Dan Garcia**

**www.cs.berkeley.edu/~ddgarcia** 

#### **First Strechable OLED!** ⇒

**Still in the early research stage,**

**but engineers at sister campus UCLA have developed an organic light-emitting diode that streches, which could lead to electronics that can be rolled up like cloth.** 

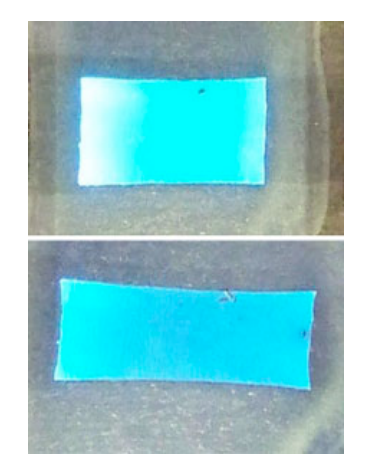

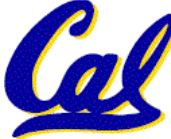

**CS61C L03 Introduction to C (pt 1) (1) Garcia, Fall 2011 © UCB www.technologyreview.com/computing/38439/** 

# **And in review...**

- **We represent "things" in computers as particular bit patterns: N bits** ⇒ **2N things**
- **These 5 integer encodings have different benefits; 1s complement and sign/mag have most problems.**
- **unsigned (C99's uint***N***\_t) :**

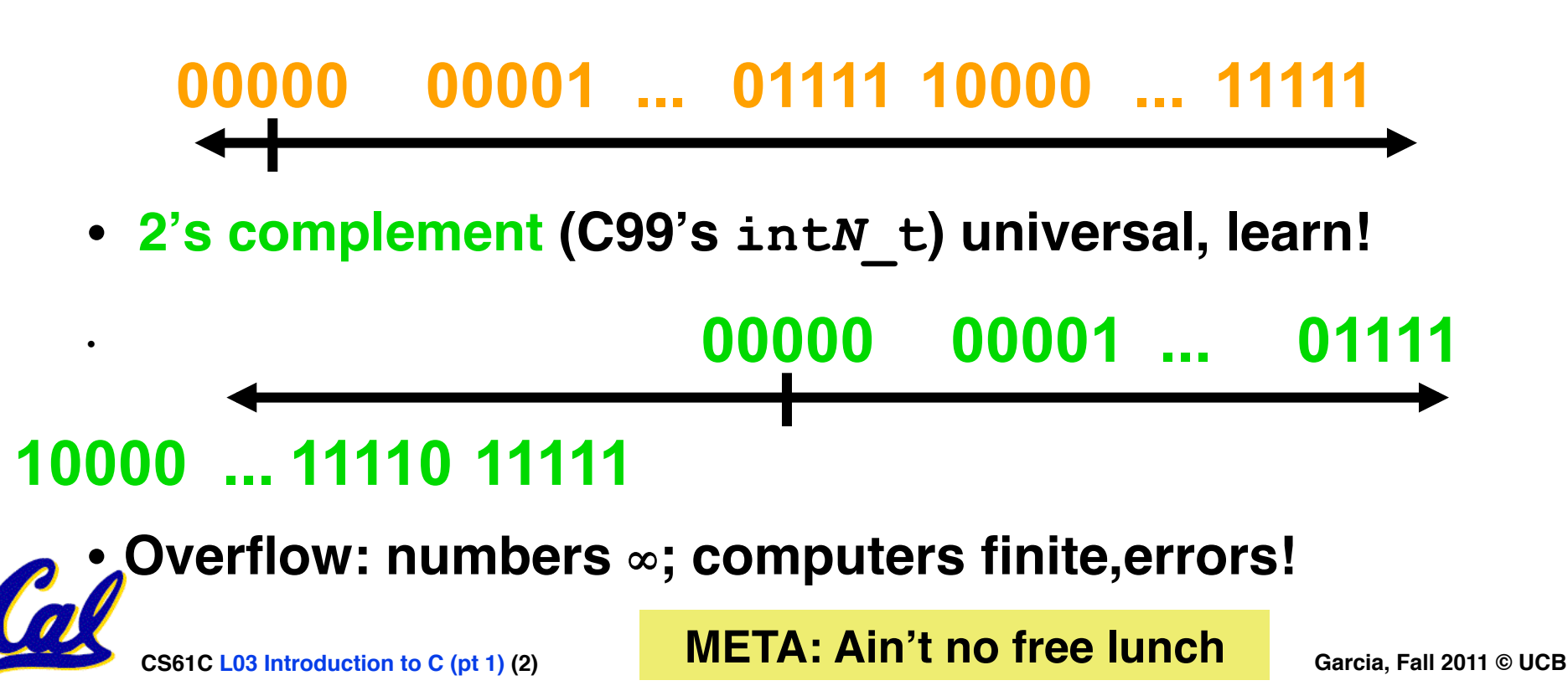

**"Before this class, I (student) would say I am a solid C programmer" a) Strongly disagree (never coded, and I** *don't* **know Java or C++)**

- **b) Mildly disagree (never coded, but I** *do*  **know Java and/or C++)**
- **c) Neutral (I've coded** *a little* **in C)**
- **d) Mildly agree (I've coded** *a fair bit* **in C)**
- **e) Strongly agree (I've coded a** *lot* **in C)**

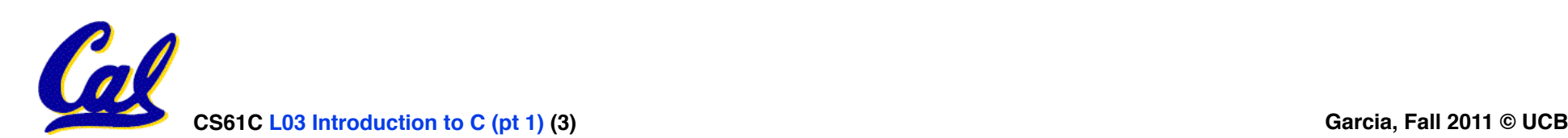

**"Before this class, I (student) would say I am a solid Java programmer" a) Strongly disagree (never coded, and I** *don't* **know C or C++)**

- **b) Mildly disagree (never coded, but I** *do*  **know C and/or C++)**
- **c) Neutral (I've coded** *a little* **in Java)**
- **d) Mildly agree (I've coded** *a fair bit* **in Java)**
- **e) Strongly agree (I've coded a** *lot* **in Java)**

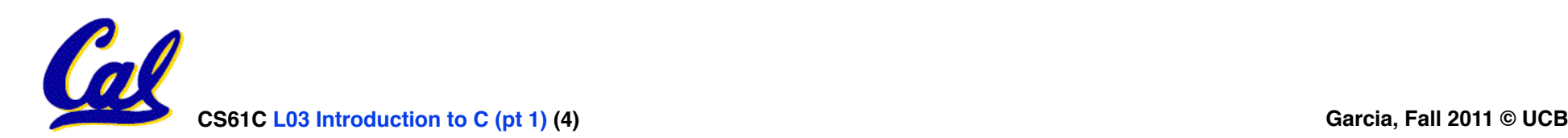

## **Has there been an update to ANSI C?**

- **Yes! It's called the "C99" or "C9x" std**
	- **You need "gcc -std=c99" to compile**

#### • **References**

**http://en.wikipedia.org/wiki/C99 http://home.tiscalinet.ch/t\_wolf/tw/c/c9x\_changes.html**

#### • **Highlights**

- **Declarations in for loops, like Java (#15)**
- **Java-like // comments (to end of line) (#10)**
- **Variable-length non-global arrays (#33)**
- •**<inttypes.h>: explicit integer types (#38)**
- •**<stdbool.h> for boolean logic def's (#35)**

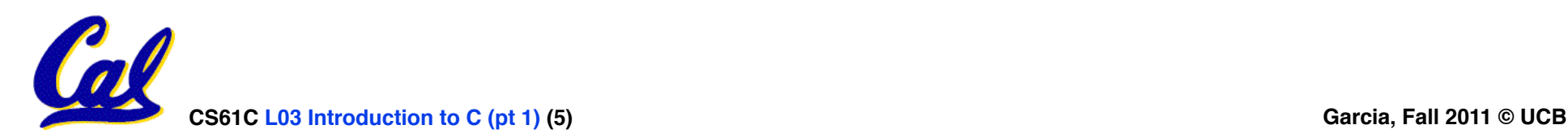

# **Disclaimer**

- •**Important: You will not learn how to fully code in C in these lectures! You'll still need your C reference for this course.**
	- **K&R is a must-have reference**
		- § **Check online for more sources**
	- **"JAVA in a Nutshell," O'Reilly.** 
		- § **Chapter 2, "How Java Differs from C"**
		- § **http://oreilly.com/catalog/javanut/excerpt/**
	- **Brian Harvey's course notes**
		- § **On CS61C class website**

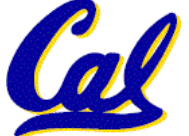

## **Compilation : Overview**

**C** *compilers* **take C and convert it into an architecture specific machine code (string of 1s and 0s).**

- **Unlike Java which converts to architecture independent bytecode.**
- **Unlike most Scheme environments which interpret the code.**
- **These differ mainly in when your program is converted to machine instructions.**
- **For C, generally a 2 part process of compiling .c files to .o files, then linking the .o files into executables. Assembling is also done (but is hidden, i.e., done automatically, by default)**

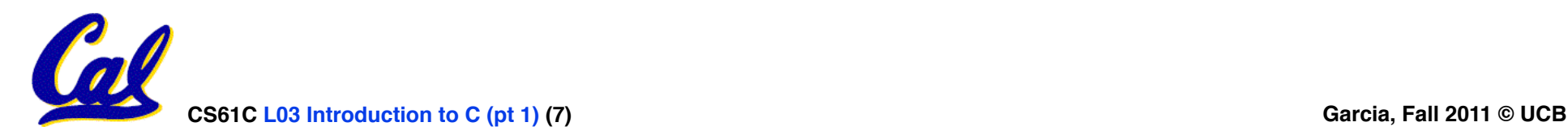

**Compilation : Advantages**

•**Great run-time performance: generally much faster than Scheme or Java for comparable code (because it optimizes for a given architecture)**

•**OK compilation time: enhancements in compilation procedure (Makefiles) allow only modified files to be recompiled**

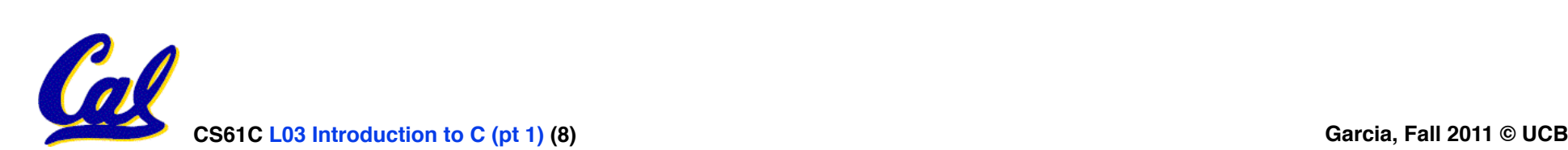

**Compilation : Disadvantages**

- **All compiled files (including the executable) are architecture specific,**  depending on *both* the CPU type and<br>the operating system.
- •**Executable must be rebuilt on each new system.**
	- **Called "porting your code" to a new architecture.**
- •**The "change**→**compile**→**run [repeat]" iteration cycle is slow**

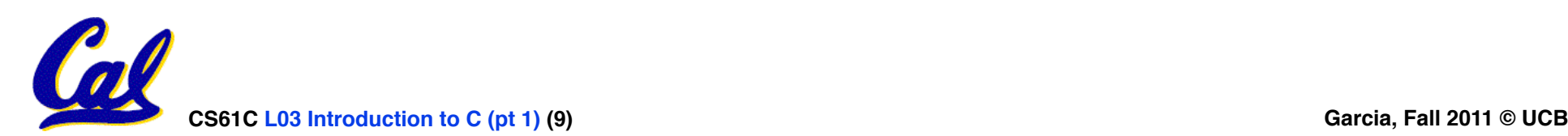

**C Syntax: main** 

•**To get the main function to accept arguments, use this:**

**int main (int argc, char \*argv[])**

- •**What does this mean?**
	- •**argc will contain the number of strings on the command line (the executable counts as one, plus one for each argument). Here argc is 2:**

**unix% sort myFile**

•**argv is a pointer to an array containing the arguments as strings (more on pointers later).**

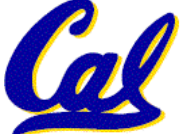

## **C Syntax: Variable Declarations**

- **Very similar to Java, but with a few minor but important differences**
- **All variable declarations must go before they are used (at the beginning of the block)\***
- **A variable may be initialized in its declaration; if not, it holds garbage!**

 **...**

- **Examples of declarations:**
	- **correct: {**

```
 int a = 0, b = 10;
```
• **Incorrect:\* for (int i = 0; i < 10; i++)** 

**\*C99 overcomes these limitations**

**CS61C L03 Introduction to C (pt 1) (11) Garcia, Fall 2011 © UCB**

- **Consider memory to be a single huge array:**
	- **Each cell of the array has an address associated with it.**
	- **Each cell also stores some value.**
	- **Do you think they use signed or unsigned numbers? Negative address?!**
- **Don't confuse the address referring to a memory location with the value stored in that location.**

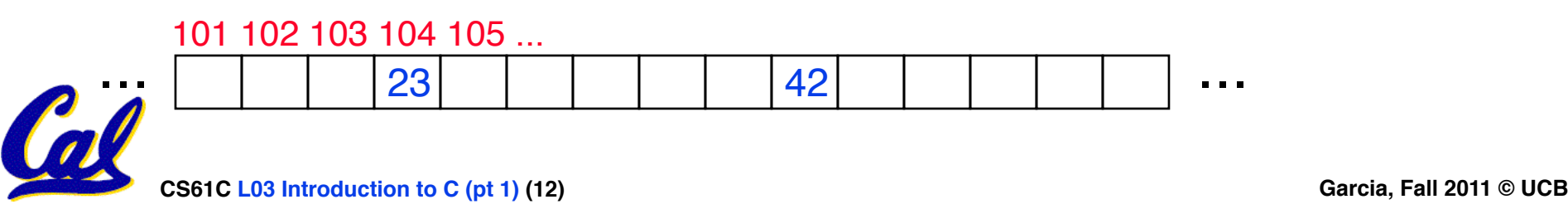

- **An address refers to a particular memory location. In other words, it points to a memory location.**
- •**Pointer: A variable that contains the address of a variable.**

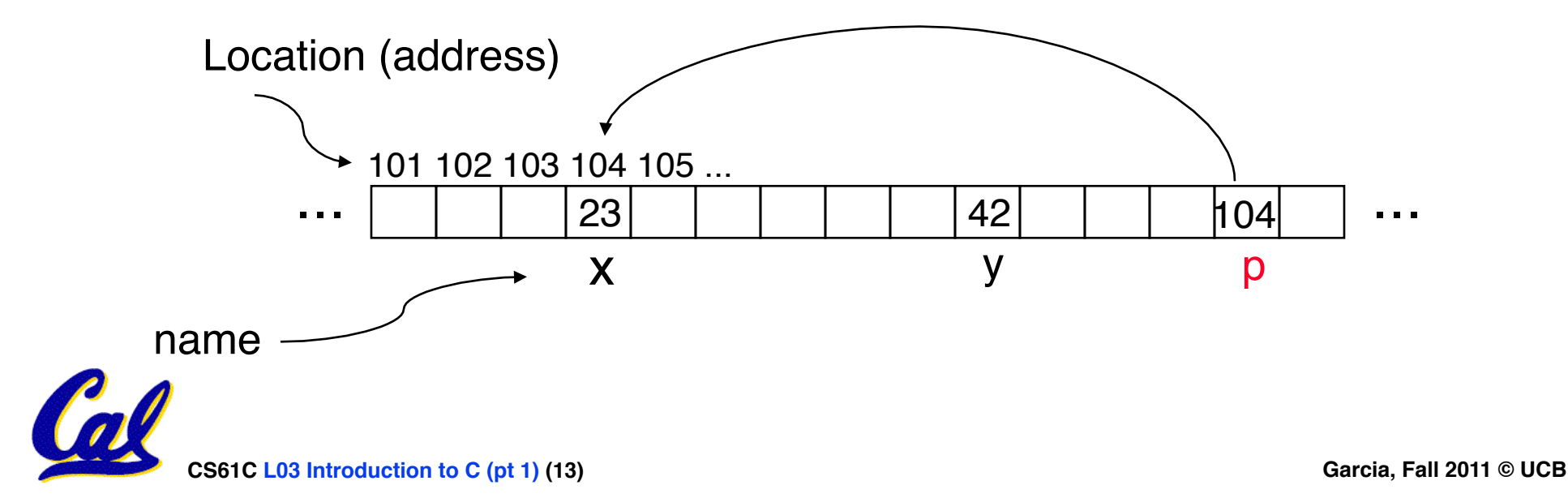

### • **How to create a pointer:**

#### **& operator: get address of a variable**

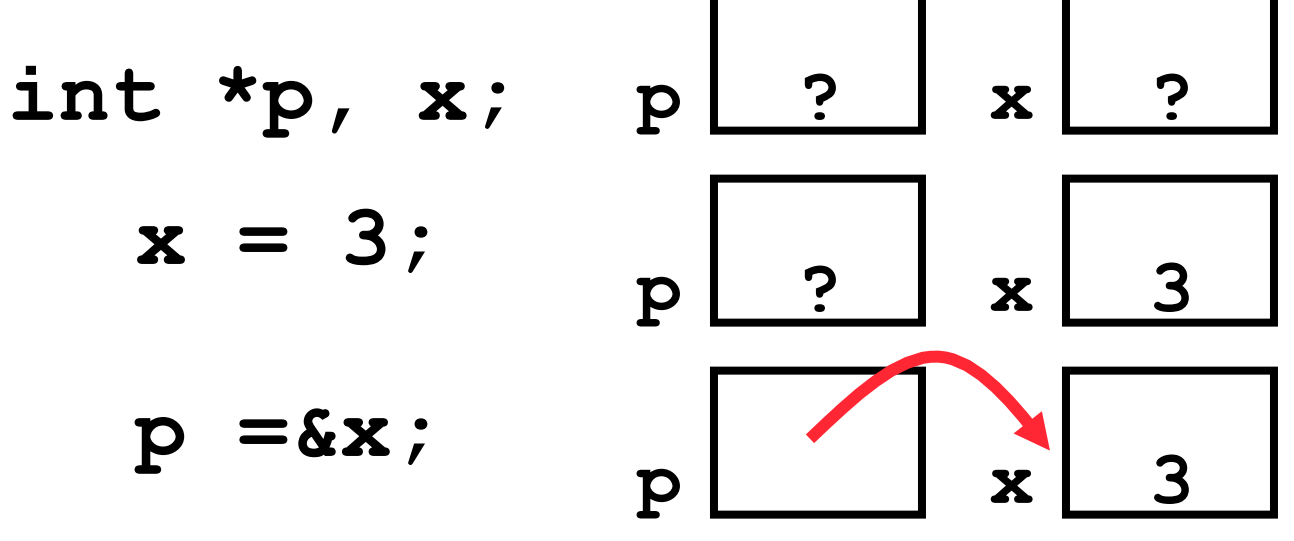

Note the "\*" gets used 2 different ways in this example. In the declaration to indicate that **p** is going to be a pointer, and in the **printf** to get the value pointed to by **p**.

## • **How get a value pointed to?**

 **\* "dereference operator": get value pointed to**

### **printf("p points to %d\n",\*p);**

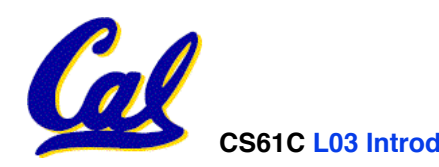

- **How to change a variable pointed to?**
	- **Use dereference \* operator on left of =**

$$
x = 5; \quad p \boxed{2}
$$

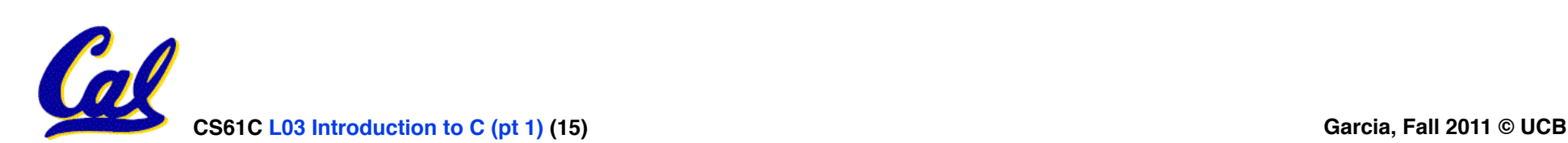

### **Pointers and Parameter Passing**

- **Java and C pass parameters "by value"**
	- **procedure/function/method gets a copy of the parameter, so changing the copy cannot change the original**

```
void addOne (int x) { 
   x = x + 1;
} 
 int y = 3; 
 addOne(y);
```
#### **y is still = 3**

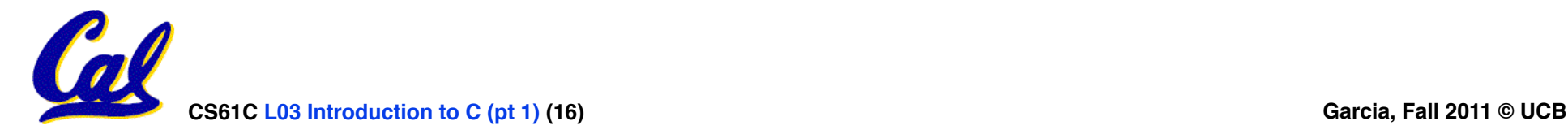

**Pointers and Parameter Passing**

## • **How to get a function to change a value?**

```
void addOne (int *p) { 
  *_{p} = *_{p} + 1;} 
 int y = 3;
```

```
 addOne(&y);
```
 $y$  is now  $= 4$ 

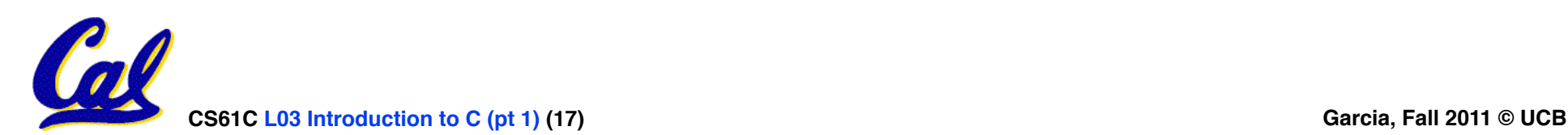

- •**Pointers are used to point to any data type (int, char, a struct, etc.).**
- **Normally a pointer can only point to one type (int, char, a struct, etc.).**
	- •**void \* is a type that can point to anything (generic pointer)**
	- **Use sparingly to help avoid program bugs… and security issues… and a lot of other bad things!**

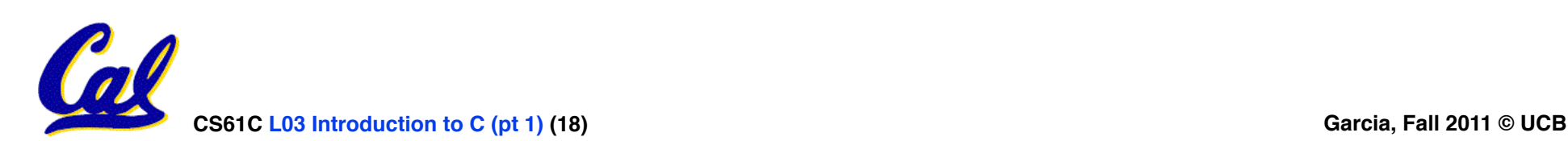

**Peer Instruction Question**

```
void main(); { 
   int *p, x=5, y; // init 
  y = \star(p = \&x)^{-} + 1; int z; 
   flip-sign(p); 
  \text{print}(\text{"x=}8d,\text{y=}8d,\text{p=}8d\text{ in",x,y,p};} 
flip-sign(int *n){*n = -(*n)}
```
#### **How many syntax+logic errors in this C99 code?**

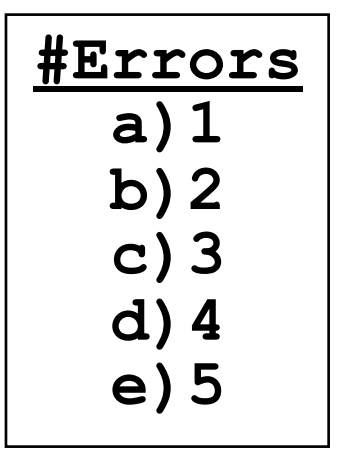

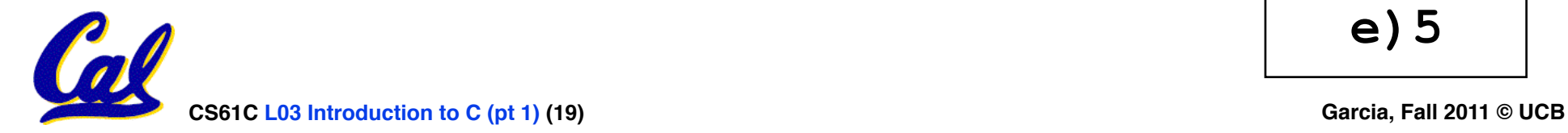

**Peer Instruction Answer**

```
void main(); { 
    int *p, x=5, y; // init 
  y = \star(p = \&x)^{-} + 1;int z;<br>flip-sign(p);
  print f("x=\frac{2}{3}d, y=\frac{2}{3}d, p=\frac{2}{3}d\pi", x, y, \star p);
} 
flip-sign(int *n){*n = -(*n);}
```
# **How many syntax+logic errors in this C99 code? I get 5… (signed ptr print is logical err)**

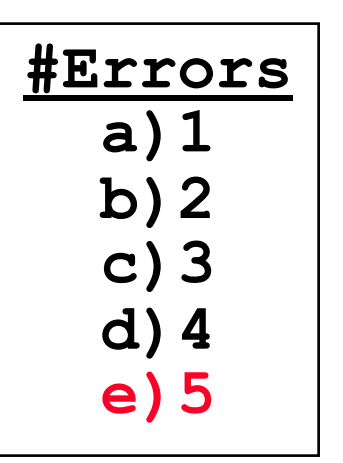

**CS61C L03 Introduction to C (pt 1) (20) Garcia, Fall 2011 © UCB**

- **All declarations go at the beginning of each function except if you use C99.**
- **All data is in memory. Each memory location has an address to use to refer to it and a value stored in it.**
- **A pointer is a C version of the address.**
	- **\* "follows" a pointer to its value**
	- **& gets the address of a value**

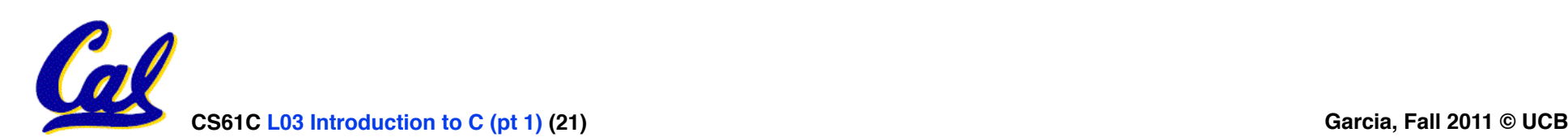

# **C vs. Java™ Overview (1/2)**

### **Java**

- **Object-oriented (OOP)**
- **"Methods"**
- **Class libraries of data structures**
- **Automatic memory management**

# **C**

- **No built-in object abstraction. Data separate from methods.**
- **"Functions"**
- **C libraries are lower-level**
- **Manual memory management**
- **Pointers**

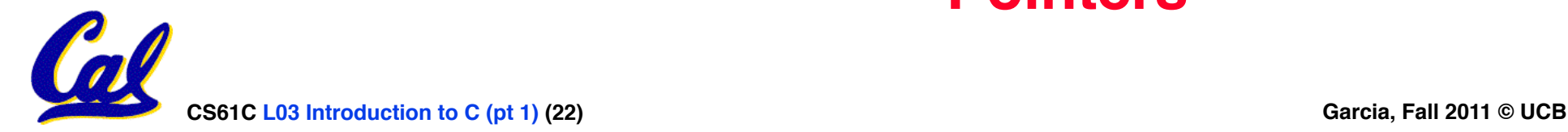

# **C vs. Java™ Overview (2/2)**

### **Java**

- **High memory overhead from class libraries**
- **Relatively Slow**
- **Arrays initialize to zero**
- **Syntax:**
	- **/\* comment \*/**
	- **// comment**

**System.out.print** 

# **C**

- **Low memory overhead**
- **Relatively Fast**
- **Arrays initialize to garbage**
- **Syntax: \* /\* comment \*/ // comment printf**

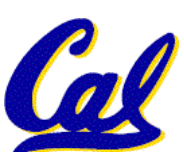

**\* You need newer C compilers to allow Java style comments, or just use C99**

**CS61C L03 Introduction to C (pt 1) (23) Garcia, Fall 2011 © UCB**

**C Syntax: True or False?**

- •**What evaluates to FALSE in C?**
	- **0 (integer)**
	- **NULL (pointer: more on this later)**
	- **no such thing as a Boolean\***
- •**What evaluates to TRUE in C?**
	- **everything else…**
	- **(same idea as in scheme: only #f is false, everything else is true!)**

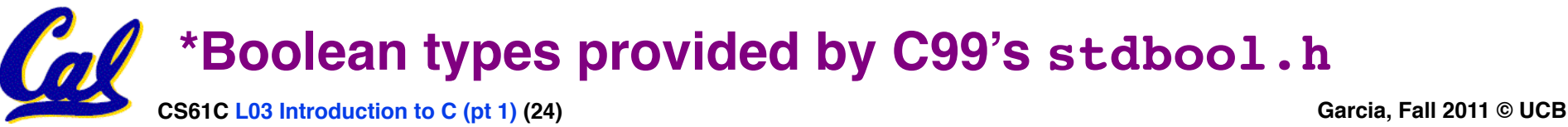

**C syntax : flow control**

- • **Within a function, remarkably close to Java constructs in methods (shows its legacy) in terms of flow control**
	- •**if-else**
	- •**switch**
	- •**while and for**
	- •**do-while**

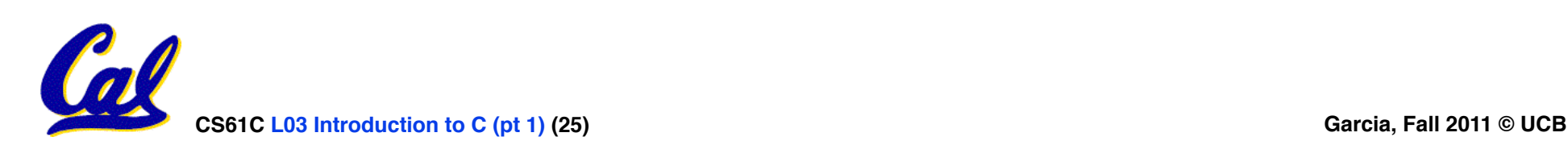